## Exercices avec scratch : tracés de parallélogrammes.

## **Défi n° 1 :**

Créer avec scratch un programme permettant de tracer un parallélogramme.

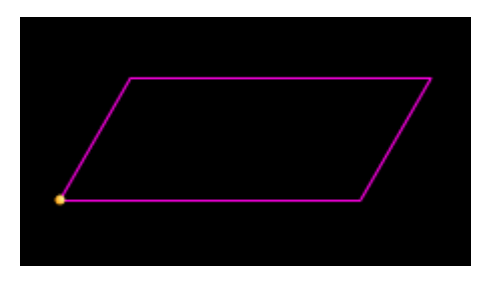

## **Défi n° 2 :**

Créer avec scratch un programme permettant de tracer une spirale de parallélogrammes.

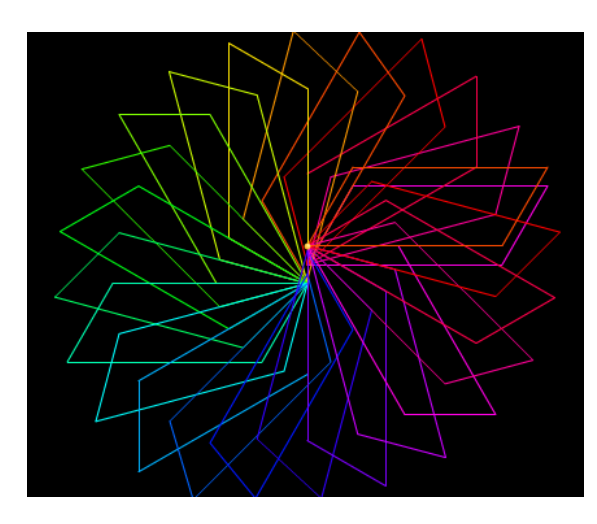

## **Défi n° 3 :**

Créer avec scratch un programme permettant de tracer une spirale de parallélogrammes dont les longueurs des côtés varient (utiliser une variable).

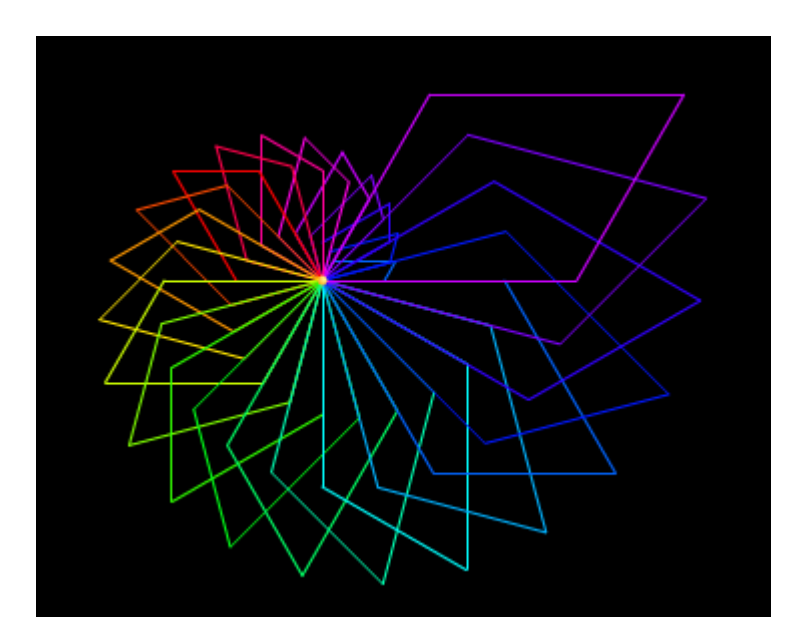